## SQUADD

March 24, 2012

<span id="page-0-1"></span><span id="page-0-0"></span>SQUADD-package *Collection of visualization tools to perform a SQUAD-based quantitative analysis ~~SQUADD~~*

## Description

The SQUAD (Standardized Qualitative Dynamical Systems) software is dedicated to the analysis of boolean logical model(Di Cara et al 2007). It was the first tool to combine the traditional boolean approach and a continuous system. This novel feature permits the dynamical analysis of regulatory network in the absence of kinetic data. In order to get the best of this approach, we provide here a R package, SQUADD, a SQUAD add-on for : (i) simplify the visualization of the initial SQUAD simulation results. (ii) generate qualitative predictions of the component change between two conditions. (iii) Assess the coherence of a model by PCA analysis.

## Details

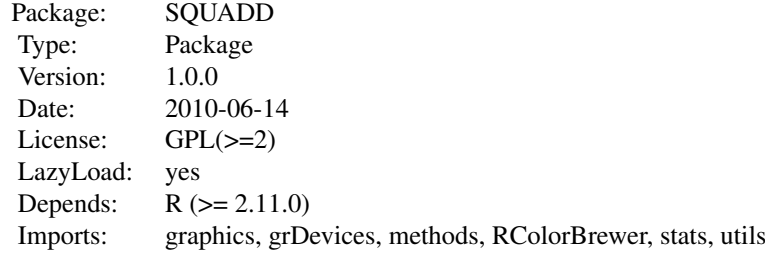

## Author(s)

Martial Sankar <martial.sankar@unil.ch>

## References

Di Cara A, Garg A, De Micheli G, Xenarios I, Mendoza L (2007) Dynamic simulation of regulatory networks using SQUAD. BMC Bioinformatics 8: 462. Dominik M Wittmann, Jan Krumsiek, Julio Saez-Rodriguez, Douglas A Lauffenburger, Steffen Klamt and Fabian J Theis (2009) Transforming

Boolean models to continuous models: methodology and application to T-cell receptor signaling. PLOS Computational Biology 3: 98

<span id="page-1-0"></span>SquadSimResServiceImpl-class *Class "SquadSimResServiceImpl"*

#### **Description**

The Class SquadSimResServiceImpl contains the information needed to plot the simulation matrix, the prediction map and the correlation circle.

#### **Slots**

folder: Object of class "character", path to the folder to find the SQUAD (1) data.

time: Object of class "numeric", time point used to get the interpolated activate state value.

- ncolor: Object of class "numeric", number of color code to used in the prediction map. default  $= 5$
- legend: Object of class "vector", contains the name of each node of the model (Must appear in the same order than the simulation).
- indexDeno: Object of class "numeric", the index of the file to used as denominator (the names of each file in the folder should contain an index, i.e  $1$ \_xxx.txt), default = 1
- method: Object of class "character", the fitting method to interpolate the curve ("linear" to get a straight line (2) or "lowess" to get a smoothed interpolation (3)).
- selectNode: Object of class "character", contains the name of the node to display.

conditionList: Object of class "character", list of the perturbation condition names.

## **Constructor**

simResService(folder, time, ncolor, legend, indexDeno, method, selectNode, conditionList): construct a instance of SquadSimResServiceImpl.

#### Methods

- getFittedTable signature(object = "SquadSimResServiceImpl"): Build and display the table of interpolated/fitted values (see [getFittedTable](#page-3-0) for more details).
- plotSimMatrix signature(object = "SquadSimResServiceImpl"): plot the simulation matrix (see [plotSimMatrix](#page-7-0) for more details).
- plotPredMap signature(object = "SquadSimResServiceImpl"): plot the prediction map (see [plotPredMap](#page-5-0) for more details).
- **plotCC** signature (object = "SquadSimResServiceImpl"): plot the correlation circle from PCA analyis (see [plotCC](#page-4-0) for more details).

## Accessor methods

See examples Section.

<span id="page-1-1"></span>

#### <span id="page-2-1"></span>Author(s)

Martial Sankar

#### References

(1) Di Cara A, Garg A, De Micheli G, Xenarios I, Mendoza L (2007) Dynamic simulation of regulatory networks using SQUAD. BMC Bioinformatics 8: 462. (2) Cleveland, W. S. (1979) Robust locally weighted regression and smoothing scatterplots. J. Amer. Statist. Assoc. 74, 829:836. (3) Chambers, J. M. (1992) Linear models. Chapter 4 of Statistical Models in S eds J. M. Chambers and T. J. Hastie, Wadsworth And Brooks/Cole.

## Examples

```
fpath <- system.file("extdata", package="SQUADD")
fileModel <- file.path(fpath,"data_IAA")
nm \leq c("ARF(a)", "ARF(i)", "AR_Genes", "Aux/IAA", "BES1/BZR1", "BIN2", "BR", "BRI1-BAK1'
t < -50## call constructor
obj <- simResService(folder=fileModel, time=t, ncolor=5,legend=nm, indexDeno=1,method="lo
## Apply method
tab <- getFittedTable(obj)
obj["selectNode"] <-c("DO","IAA_Biosynthesis","BR_Biosynthesis", "IAA", "BR")
plotSimMatrix(obj)
plotPredMap(obj)
obj["conditionList"] <- c("Normal", "brxlof", "BRrescue", "brxarfilof", "brxarfiBRrescue",
plotCC(obj)
 ## getter/setter test
obj["time"] <- 45
```
<span id="page-2-0"></span>getFittedTable-methods

*Build the table of fitted values*

#### Description

This method creates a table containing the interpolated/fitted value of the simulation curve at the user-defined time point. Each column represents the condition and each line, the component node. It is used as basis for the Correlation Circle and the Prediction Map.

#### Methods

```
signature(object = "SquadSimResServiceImpl") See SquadSimResServiceImpl-
    class for more information about object construction.
```
<span id="page-3-1"></span><span id="page-3-0"></span>getFittedTable *Build the table of fitted values.*

#### Description

This method creates a table containing the interpolated/fitted value of the simulation curve at the user-defined time point. Each column represents the condition and each line, the component node. It is used as basis for the Correlation Circle and the Prediction Map.

#### Usage

```
getFittedTable(object)
```
## Arguments

object Object of the Class SquadSimResServiceImpl.

## Details

This method firstly interpolate the SQUAD Simulation curve with a global (linear) or local (lowess) interpolation. A local interpolation is more sensitive to change in the curve when applying perturbation or pulse.

#### Value

returns a matrix of size length of component x length of conditions.

## Author(s)

Martial Sankar

## References

(1) Cleveland, W. S. (1979) Robust locally weighted regression and smoothing scatterplots. J. Amer. Statist. Assoc. 74, 829:836. (2) Chambers, J. M. (1992) Linear models. Chapter 4 of Statistical Models in S eds J. M. Chambers and T. J. Hastie, Wadsworth And Brooks/Cole.

## See Also

More specific information in [getFittedTable-methods](#page-2-0). For more informations about the input object see [SquadSimResServiceImpl-class](#page-1-0).

## Examples

```
fpath <- system.file("extdata", package="SQUADD")
fileModel <- file.path(fpath,"data_IAA")
nm <- c("ARF(a)", "ARF(i)", "AR_Genes", "Aux/IAA", "BES1/BZR1",
 "BIN2", "BR", "BRI1-BAK1","BRR_Genes","BRX","BR_Biosynthesis","BZR1",
  "DO", "IAA", "IAA_Biosynthesis", "NGA1", "PIN", "SCFTir1",
  "StimAux", "StimBR")
t < -50## call constructor
```
#### <span id="page-4-2"></span>plotCC-methods 5

```
obj <- simResService(
folder=fileModel,
time=t,
ncolor=5,
legend=nm,
indexDeno=1,
method="lowess")
## Apply method
tab <- getFittedTable(obj)
```
<span id="page-4-1"></span>plotCC-methods *plot the correlation circle*

#### Description

This method generates the correlation circle. Correlation circle is used to assess the coherence of a model. Indeed, each vector represents our conditions and the angle between each vector give the correlation between the variables. if the angle is higher than 90 degree there is no correlation.

## Methods

signature(object = "[SquadSimResServiceI](#page-1-0)mpl") See SquadSimResServiceImpl[class](#page-1-0) for more information about object construction.

<span id="page-4-0"></span>plotCC *Generate the Correlation Circle.*

#### Description

This method generates the correlation circle. Correlation circle is used to assess the coherence of a model. Indeed, Each vector represents our conditions and the angle between each vector give the correlation between the variables. if the angle is higher than 90 degrees there is no correlation.

#### Usage

```
plotCC(object)
```
#### Arguments

object Object of the Class SquadSimResServiceImpl.

## Details

The percentage of variability explained by the two first principal components are displayed in parenthesis in the axis label.

## Author(s)

Martial Sankar

## See Also

```
More specific information in plotCC-methods. For more informations about the input object
see SquadSimResServiceImpl-class.
```
#### Examples

```
fpath <- system.file("extdata", package="SQUADD")
fileModel <- file.path(fpath,"data_IAA")
nm <- c("ARF(a)", "ARF(i)", "AR_Genes", "Aux/IAA", "BES1/BZR1",
 "BIN2", "BR", "BRI1-BAK1","BRR_Genes","BRX","BR_Biosynthesis","BZR1",
  "DO", "IAA", "IAA_Biosynthesis", "NGA1", "PIN", "SCFTir1",
  "StimAux", "StimBR")
t < -50## call constructor
obj <- simResService(
folder=fileModel,
time=t,
ncolor=5,
legend=nm,
indexDeno=1,
method="lowess",
conditionList=c("Normal", "brxlof", "BRrescue","brxarfilof",
             "brxarfiBRrescue", "brxgof")
)
## call method
plotCC(obj)
```
<span id="page-5-1"></span>plotPredMap-methods

*Display a prediction map*

## Description

This method is used to visualize the prediction heat-map. The prediction map is generated by mapping a color code on the ratio of the fitted values.

## Methods

signature(object = "SquadSimResServiceImpl") See [SquadSimResServiceI](#page-1-0)mpl[class](#page-1-0) for more information about object construction.

<span id="page-5-0"></span>plotPredMap *Prediction map*

#### Description

This method is used to visualize the prediction heat-map. The prediction map is generated by mapping a color code on the ratio of the fitted values.

<span id="page-5-2"></span>

#### <span id="page-6-1"></span>plotSimMatrix-methods 7

## Usage

plotPredMap(object)

## Arguments

object object of the Class SquadSimResServiceImpl.

#### Details

This method firstly interpolate the SQUAD Simulation Result. Then, it performs a ratio at a userdefined time point. Finally, a color code is assigned to the ratio value. The darker the color, the higher the increase of the node activation.

#### Author(s)

Martial Sankar

## See Also

More information about [heatmap](#page-0-0), heatmap More specific information in [plotPredMap-methods](#page-5-1). For more informations about the input object see [SquadSimResServiceImpl-class](#page-1-0).

## Examples

```
fpath <- system.file("extdata", package="SQUADD")
fileModel <- file.path(fpath,"data_IAA")
nm <- c("ARF(a)", "ARF(i)", "AR_Genes", "Aux/IAA", "BES1/BZR1",
 "BIN2", "BR", "BRI1-BAK1","BRR_Genes","BRX","BR_Biosynthesis", "BZR1", "DO",
  "IAA", "IAA_Biosynthesis", "NGA1", "PIN", "SCFTir1","StimAux", "StimBR")
t < -50## call constructor
obj <- simResService(
folder=fileModel,
time=t,
ncolor=5,
legend=nm,
indexDeno=1,
method="lowess")
## Apply method
plotPredMap(obj)
```
<span id="page-6-0"></span>plotSimMatrix-methods

*Generate a SQUAD simulation matrix*

#### Description

This method is used to create a simulation matrix. A simulation matrix permits to follow the activation signal of an user-defined number of Node. Each columns correspond to the user-selected component node and the each rows, to the conditions. (more details in [plotSimMatrix](#page-7-0))

## Methods

```
SquadSimResServiceImpl") See SquadSimResServiceImpl-
   class for more information about object construction.
```
<span id="page-7-0"></span>plotSimMatrix *Generate the SQUAD Simulation matrix display.*

#### Description

This method is used to create a simulation matrix. Each columns correspond to the user-selected component node and the each rows, to the conditions.

## Usage

```
plotSimMatrix(object)
```
## Arguments

object object of the Class SquadSimResServiceImpl.

## Author(s)

Martial Sankar

#### See Also

More specific information in [plotSimMatrix-methods](#page-6-0). For more informations about the input object see [SquadSimResServiceImpl-class](#page-1-0).

## Examples

```
fpath <- system.file("extdata", package="SQUADD")
fileModel <- file.path(fpath,"data_IAA")
nm <- c("ARF(a)", "ARF(i)", "AR_Genes", "Aux/IAA", "BES1/BZR1",
 "BIN2", "BR", "BRI1-BAK1","BRR_Genes","BRX","BR_Biosynthesis","BZR1",
 "DO", "IAA", "IAA_Biosynthesis", "NGA1", "PIN", "SCFTir1","StimAux", "StimBR")
t < -50## call constructor
obj <- simResService(
folder=fileModel,
time=t,
ncolor=5,
legend=nm,
indexDeno=1,
method="lowess",
selectNode=c("DO","IAA_Biosynthesis","BR_Biosynthesis", "IAA", "BR"))
## call method
plotSimMatrix(obj)
```
<span id="page-7-1"></span>

# Index

∗Topic PCA plotCC, [5](#page-4-2) plotCC-methods, [5](#page-4-2) ∗Topic accessor SquadSimResServiceImpl-class, [2](#page-1-1) ∗Topic circle plotCC, [5](#page-4-2) ∗Topic classes SquadSimResServiceImpl-class,  $\mathcal{D}$ ∗Topic constructor SquadSimResServiceImpl-class, [2](#page-1-1) ∗Topic correlation plotCC, [5](#page-4-2) plotCC-methods, [5](#page-4-2) ∗Topic fitted getFittedTable-methods, [3](#page-2-1) ∗Topic fit getFittedTable, [4](#page-3-1) ∗Topic getter SquadSimResServiceImpl-class, [2](#page-1-1) ∗Topic heatmap plotPredMap, [6](#page-5-2) ∗Topic interpolated getFittedTable-methods, [3](#page-2-1) ∗Topic interpolate getFittedTable, [4](#page-3-1) ∗Topic methods getFittedTable-methods, [3](#page-2-1) plotCC-methods, [5](#page-4-2) plotPredMap-methods, [6](#page-5-2) plotSimMatrix-methods, [7](#page-6-1) ∗Topic package SQUADD-package, [1](#page-0-1) ∗Topic prediction plotPredMap, [6](#page-5-2) plotPredMap-methods, [6](#page-5-2) ∗Topic setter SquadSimResServiceImpl-class, [2](#page-1-1)

∗Topic simulation plotSimMatrix, [8](#page-7-1) plotSimMatrix-methods, [7](#page-6-1) [, SquadSimResServiceImpl-method *(*SquadSimResServiceImpl-class*)*,  $\mathcal{L}$ [<-,SquadSimResServiceImpl-method *(*SquadSimResServiceImpl-class*)*, [2](#page-1-1) getFittedTable, *[2](#page-1-1)*, [4](#page-3-1) getFittedTable,SquadSimResServiceImpl-method *(*getFittedTable-methods*)*, [3](#page-2-1) getFittedTable-methods, *[4](#page-3-1)* getFittedTable-methods, [3](#page-2-1) heatmap, *[7](#page-6-1)* plotCC, *[2](#page-1-1)*, [5](#page-4-2) plotCC,SquadSimResServiceImpl-method *(*plotCC-methods*)*, [5](#page-4-2) plotCC-methods, *[6](#page-5-2)* plotCC-methods, [5](#page-4-2) plotPredMap, *[2](#page-1-1)*, [6](#page-5-2) plotPredMap,SquadSimResServiceImpl-method *(*plotPredMap-methods*)*, [6](#page-5-2) plotPredMap-methods, *[7](#page-6-1)* plotPredMap-methods, [6](#page-5-2) plotSimMatrix, *[2](#page-1-1)*, *[7](#page-6-1)*, [8](#page-7-1) plotSimMatrix,SquadSimResServiceImpl-method *(*plotSimMatrix-methods*)*, [7](#page-6-1) plotSimMatrix-methods, *[8](#page-7-1)* plotSimMatrix-methods, [7](#page-6-1) simResService *(*SquadSimResServiceImpl-class*)*,  $\mathcal{D}$ SQUADD *(*SQUADD-package*)*, [1](#page-0-1) SQUADD-package, [1](#page-0-1) SquadSimResServiceImpl *(*SquadSimResServiceImpl-class*)*, [2](#page-1-1) SquadSimResServiceImpl-class, *[3–](#page-2-1)[8](#page-7-1)* SquadSimResServiceImpl-class, [2](#page-1-1)